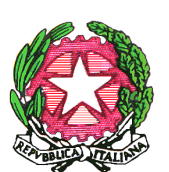

## **DIREZIONE DIDATTICA STATALE "P. VETRI" RAGUSA**

Via delle Palme, 13 97100 RAGUSA – tel./fax 0932/714766 – Cod. Mecc.RGEE011005 – C.F. 92020890882 e-mail:rgee011005@istruzione.it - pec: rgee011005@pec.istruzione.it Sito web:www.paolovetri.edu.it

Ragusa, 13/11/2023

Ai Sigg.ri genitori ed ai Rappresentanti di classe/sezione

Al sito/agli Atti

Comunicazione n.41

Oggetto: assicurazione integrativa alunni.

Si informano i Sigg.ri Genitori che l'articolo 18 del D.L. 48/2023, convertito con modificazioni dalla legge n. 85/2023, ha introdotto importanti novità sulla tutela infortunistica degli alunni e degli studenti delle scuole del sistema nazionale di istruzione. A questi, per l'anno scolastico 2023/2024, viene estesa la tutela erogata dall'INAIL, "limitatamente agli eventi verificatisi all'interno dei luoghi di svolgimento delle attività didattiche o laboratoriali, e loro pertinenze, o comunque avvenuti nell'ambito delle attività inserite nel Piano triennale dell'offerta formativa e nell'ambito delle attività programmate dalle altre Istituzioni già indicate" (articolo 18, comma 2, lettera *f*);

L'assicurazione pubblica obbligatoria, prima dell'intervento normativo in questione, era infatti garantita – ai sensi dell'articolo 1, comma 3, n. 28 e dall'articolo 4, comma 1, n. 5 del decreto del Presidente della Repubblica 30 giugno 1965, n. 1124 – ai soli alunni e studenti adibiti alle seguenti attività:

- a) esperienze tecnico-scientifiche, esercitazioni pratiche e di lavoro;
- b) attività di educazione fisica nella scuola secondaria;
- c) attività di scienze motorie e sportive nonché attività di alfabetizzazione informatica e di apprendimento di lingue straniere con l'ausilio di laboratori nella scuola primaria e secondaria;
- d) viaggi di integrazione della preparazione di indirizzo.

Tanto premesso, alla luce delle recenti novità risulta comunque opportuno continuare a stipulare adeguate polizze assicurative a favore degli alunni dal momento che essegarantiscono una tutela infortunistica notevolmente più ampia di quella erogata dall'INAIL in base all'articolo 66 del DPR n. 1124/1965.

Si fornisce, al riguardo, un prospetto comparativo:

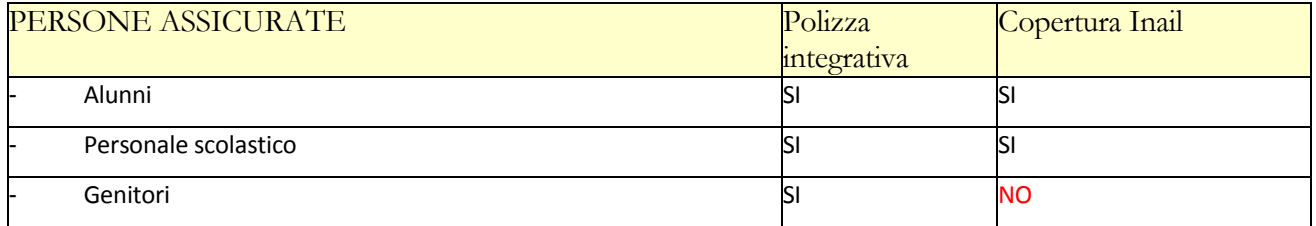

Nota: non sono coperti dall'Inail i genitori quando sono membri degli Organi Collegiali, ovvero nelle vesti di accompagnatori in gita o nelle altre funzioni previste.

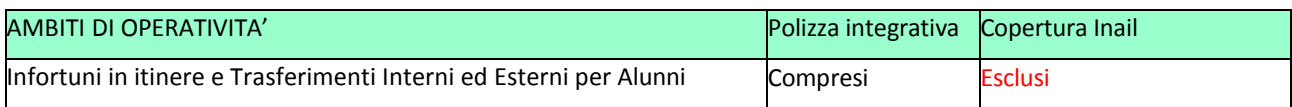

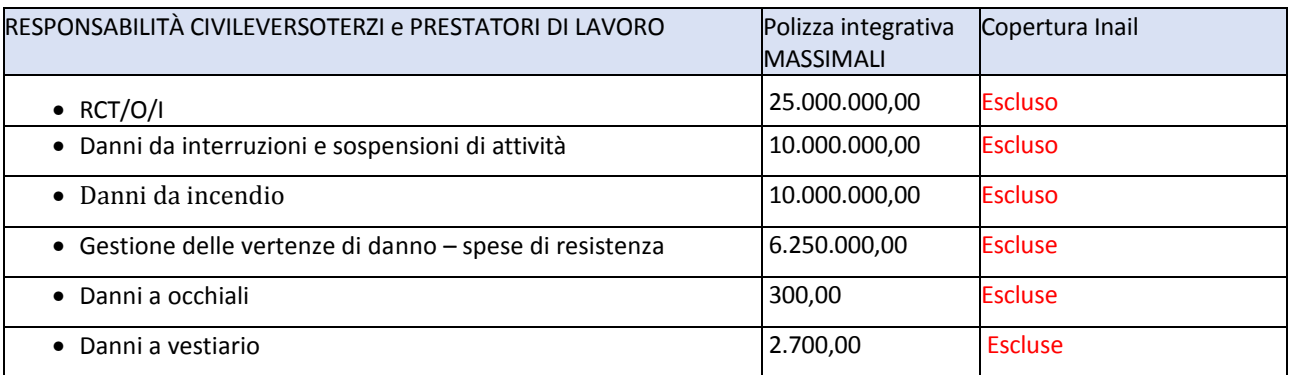

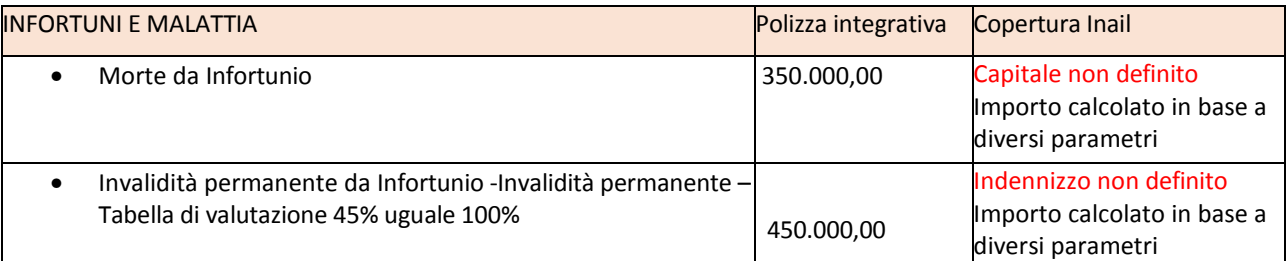

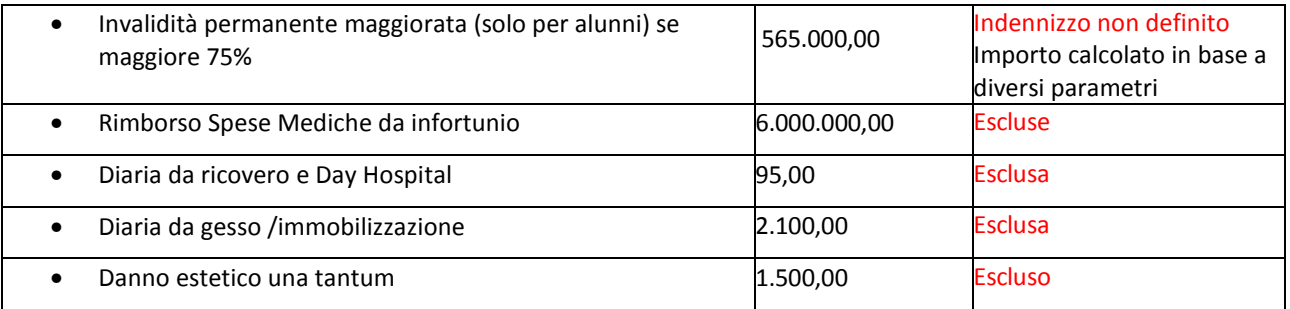

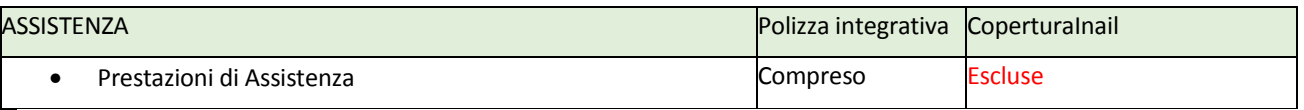

Con la presente si comunica inoltre per l'a.s. 2023/2024 è stata individuata la compagnia assicuratrice Agency UnderWriting S.r.l. con sede in Via Roma N° 17/A, 06061, Castiglione del Lago, PG, Partita IVA 03729010540, per Nobis Compagnia di Assicurazioni S.p.a, relativa alla copertura assicurativa contro gli infortuni e la responsabilità civile degli alunni e di tutto il personale scolastico.

Si invitano i Sigg.ri Genitori ad effettuare entro il 15.12.2023 il versamento della quota pari ad € 4,50 quale premio assicurativo tramite il sistema PagoPa – PagOnline.

## Modalità di pagamento per le famiglie degli studenti ACCESSO DAL SOFTWARE PAGONLINE

Il pagamento dovrà essere effettuato:

- in modo cumulativo dal rappresentante dei genitori per più alunni della stessa classe/sezione (pagamento cumulativo).

Il software "PAGONLINE" è accessibile con l'utilizzo delle credenziali genitori già in possesso del rappresentante. L'unica differenza è che il software chiederà anche il codice della scuola che è il seguente: SE.27648.

Il genitore, una volta effettuato l'accesso digitando su un motore di ricerca **PAGONLINE ARGO** e inserendo le proprie credenziali, deve cliccare su AZIONI (a destra dello schermo) e selezionare il contributo tra quelli volontari il contributo da selezionare è è:

"ASSICURAZIONE ALUNNI 2023/2024 classe \_\_\_ plesso\_\_\_\_\_\_\_\_\_\_\_\_". A questo punto va selezionata la modalità: cumulativo

Questa modalità è utile nel caso in cui viene effettuata una raccolta per conto di altri alunni e versare un'unica quota complessiva. Scegliendo di effettuare il pagamento cumulativo, l'importo viene determinato sulla base delle singole quote raccolte ed il versamento sarà effettuato una sola volta, riducendo in questo modo i costi di transazione.

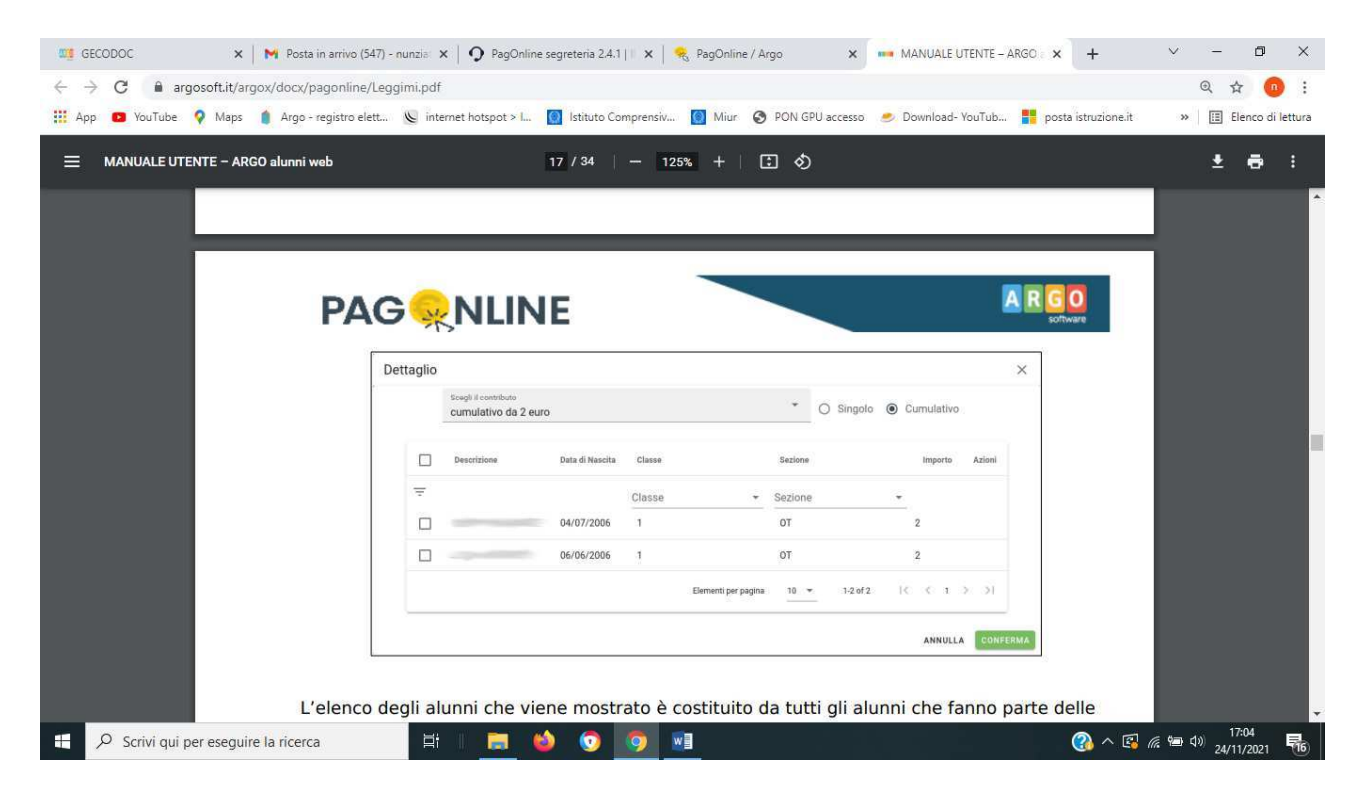

L'elenco degli alunni che viene mostrato è costituito da tutti gli alunni che fanno parte delle classi dei propri figli. La funzionalità è appunto pensata per un genitore che si fa carico della raccolta delle singole quote e appena raggiunge la quota totale procede al pagamento tramite selezione dei singoli partecipanti. La segreteria si farà carico di creare il contributo selezionando il flag "Importo modificabile". Una volta selezionati i singoli partecipanti, viene creato un pagamento avente come importo la somma totale delle singole quote.

In fase di selezione delle singole quote è possibile modificare il singolo importo.

Nella seguente immagine viene mostrato il dettaglio del contributo:

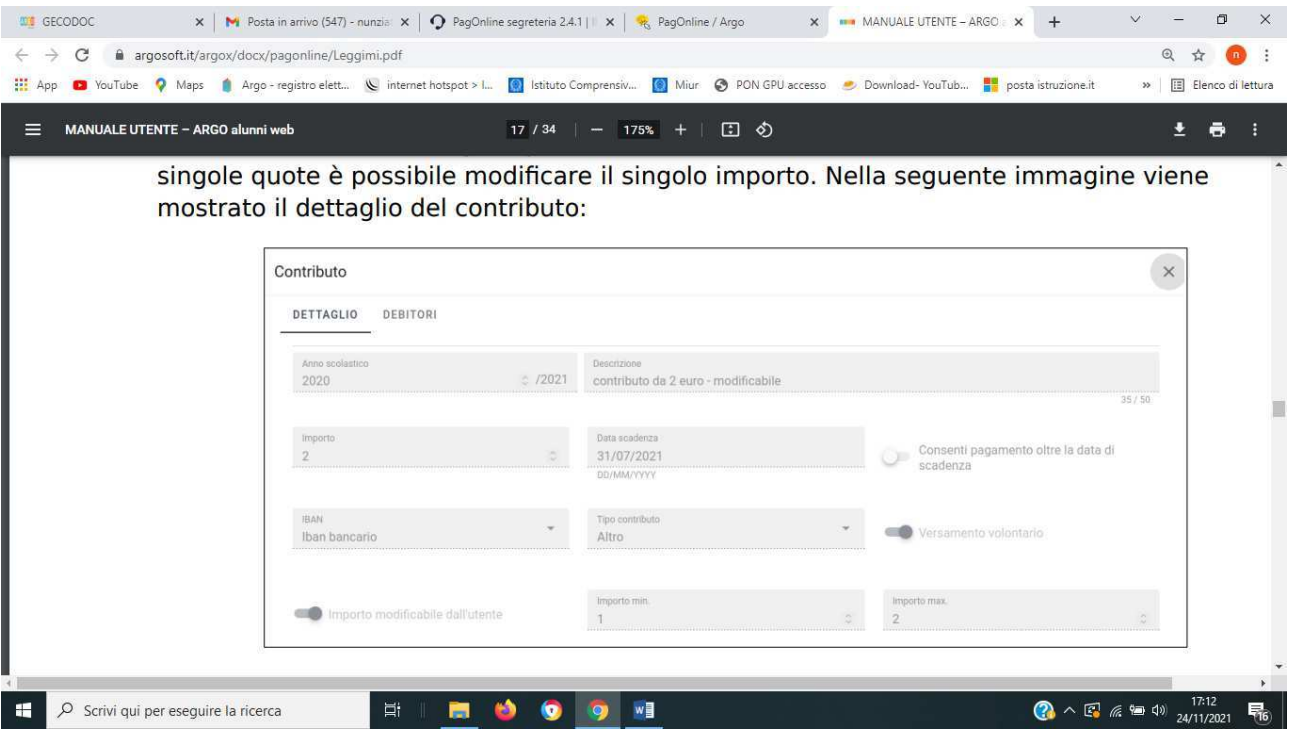

Di seguito viene mostrata la modifica dell'importo durante la selezione delle singole quote:

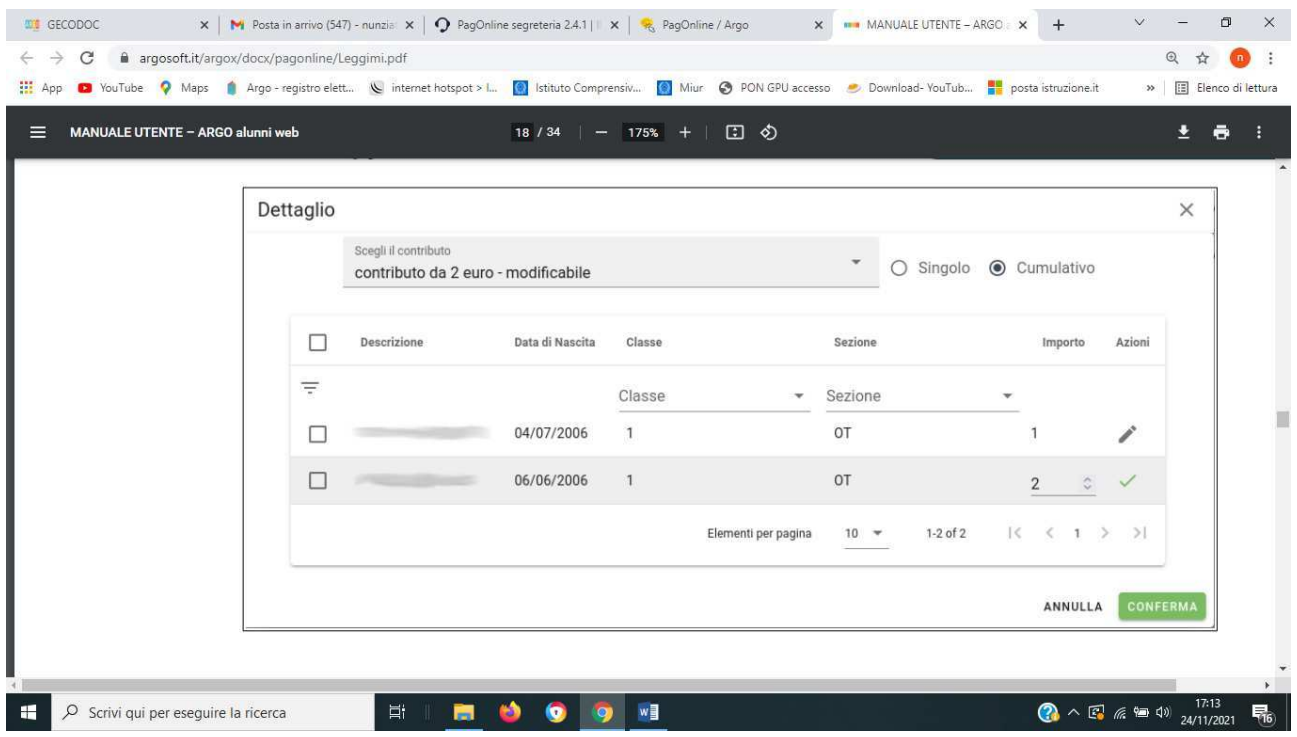

Fin quando il pagamento non viene avviato, è sempre possibile accedere alla lista dei singoli pagatori e modificarli cliccando sul pulsante. Quando viene generata la Ricevuta Telematica di un pagamento cumulativo in stato "PAGATO", essa viene corredata dall'elenco dei pagatori che sono stati selezionati.

L'Ufficio di Segreteria rimane a disposizione per supportare i genitori in questa modalità di pagamento.